<span id="page-0-0"></span>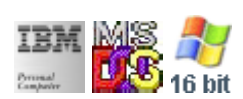

#### **Note: This IBM PC BIOS API call is for DOS/Win16 personality only. Use [Family API](https://ftp.osfree.org/doku/doku.php?id=en:docs:fapi) for portability.**

**Note: [osFree Macro Library](https://ftp.osfree.org/doku/doku.php?id=en:docs:macrolib) provides macros for most of functions**

2022/03/13 05:41 · prokushev · [0 Comments](https://ftp.osfree.org/doku/doku.php?id=en:templates:biosint#discussion__section)

# **Int 1AH, AH=01H**

## **Version**

IBM 5150 and higher

### **Brief**

SetTime

# **Family API**

[DosSetDateTime](https://ftp.osfree.org/doku/doku.php?id=en:docs:fapi:dossetdatetime)

### **Input**

- $\bullet$  AH = 01h
- CX:DX = number of clock ticks since midnight

#### **Return**

nothing

### **Macro**

INCLUDE BIOS.INC

@SetTime 54432

#### **Notes**

- there are approximately 18.2 clock ticks per second, 1800B0h per 24 hrs (except on Tandy 2000, where the clock runs at 20 ticks per second)
- this call resets the midnight-passed flag

#### **Note**

Text based on [Ralf Brown Interrupt List Release 61](http://www.cs.cmu.edu/~ralf/files.html)

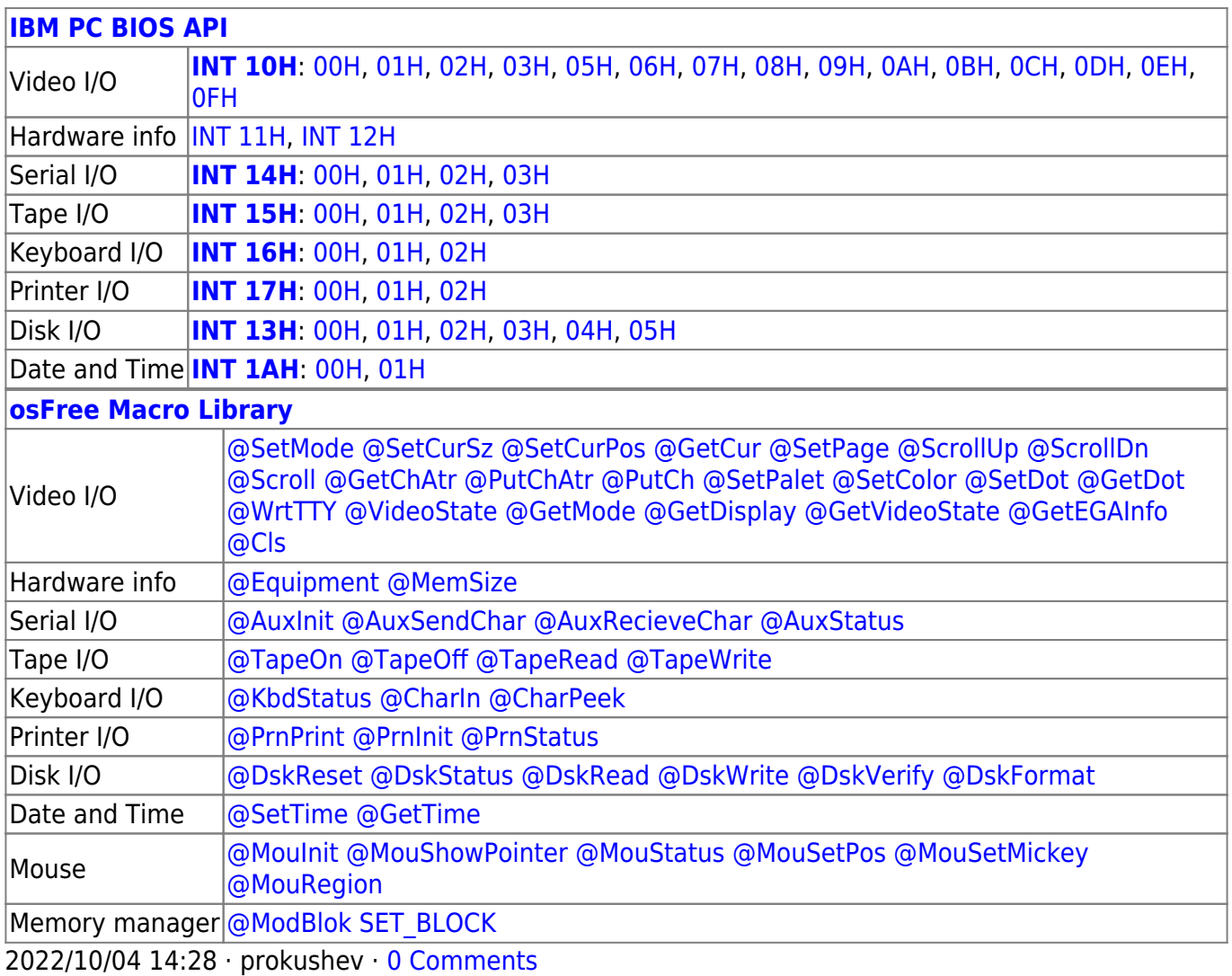

2022/03/13 05:54 · prokushev · [0 Comments](https://ftp.osfree.org/doku/doku.php?id=en:templates:biosapi#discussion__section)

÷.

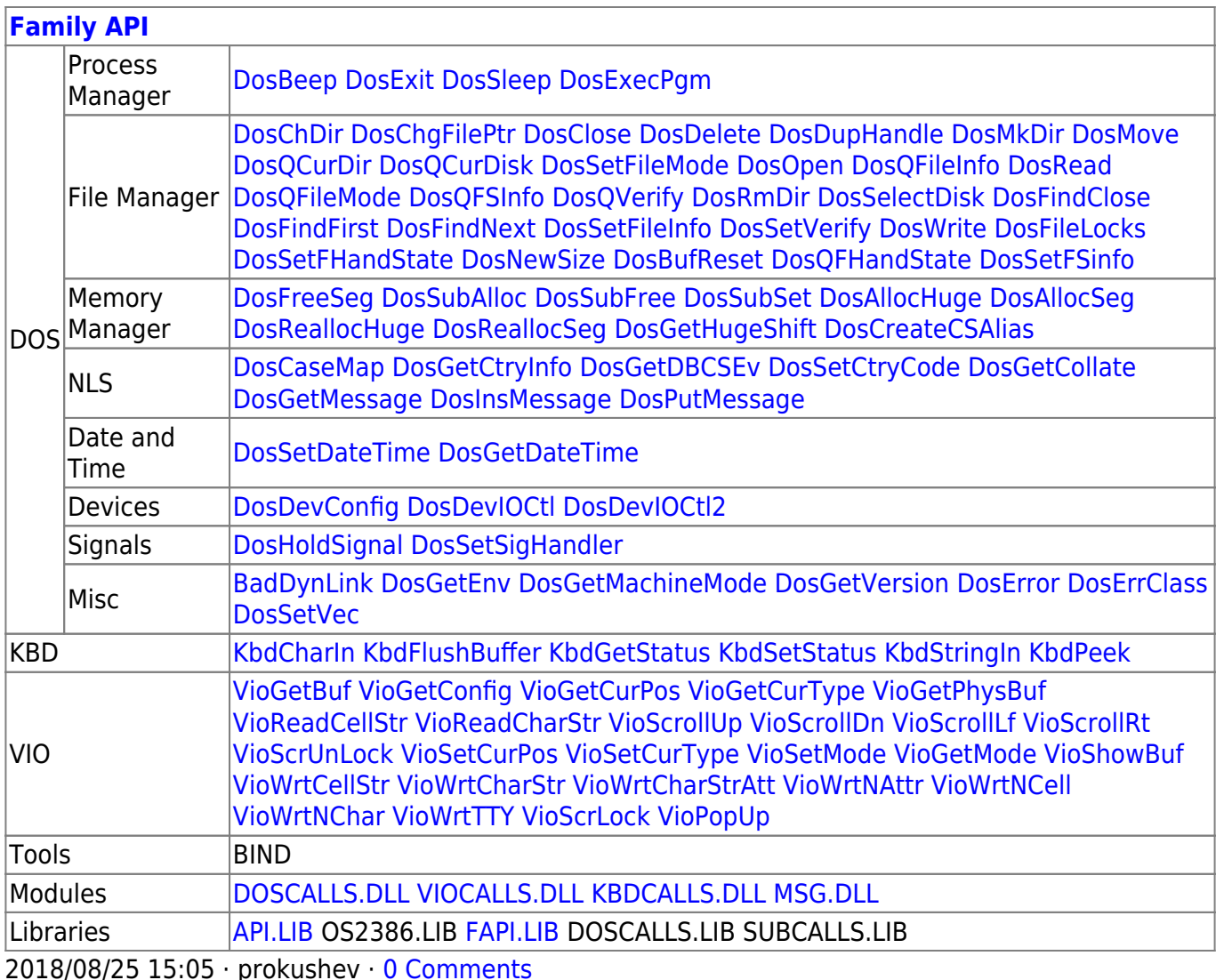

From: https://ftp.osfree.org/doku/ - osFree wiki

Permanent link: https://ftp.osfree.org/doku/doku.php?id=en:docs:bios:api:int1a:01

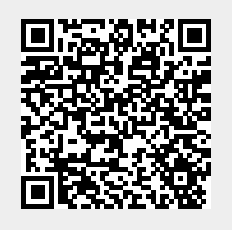

Last update: 2022/03/26 16:03